## **Exercice 7**  $\mathbf{\hat{x}}$  $\mathbf{\hat{x}}$  **- Une preuve du théorème des séries alternées** [\[Signaler une erreur\]](http://www.bibmath.net/ressources/signalerreur.php?numero=2435) [Ajouter à ma feuille d'exos]

## [Enoncé](javascript:showAll() V

Le but de l'exercice est de démontrer le théorème des séries alternées : si  $\left(a_{n}\right)$  est une suite décroissante de réels positifs qui tend vers  $0,$  alors la suite  $(S_n)$  définie pour  $n\geq 0$  par

$$
S_n=\sum_{k=0}^n (-1)^k a_k
$$

est convergente. On pose pour  $n\geq 0,$   $u_n=S_{2n}$  et  $v_n=S_{2n+1}.$ 

- **1.** Démontrer que les suites  $(u_n)$  et  $(v_n)$  sont adjacentes.
- **2.** En déduire que la suite  $(S_n)$  est convergente. On note  $\ell$  sa limite.
- **3.** Justifier que, pour tout  $n \in \mathbb{N}$ ,  $v_n \leq \ell \leq u_n$ .

**4.** On suppose pour toute la suite de l'exercice que  $a_n = \frac{1}{n+1}$ . Donner un algorithme donnant un encadrement de  $\ell$  d'amplitude inférieur ou égal à  $10^{-6}.$ 

- **5.** Dans cette question, on va prouver que  $\ell = \ln 2$ .
	- $\textbf{5.1.} \;\; \textsf{Pour} \; n \geq 1 \; \textsf{et} \; x \in [0,1], \; \textsf{justifier } \textsf{l'\'egalit\'e}$

$$
\frac{1}{1+x}=1-x+\cdots+(-1)^nx^n+\frac{(-1)^{n+1}x^{n+1}}{1+x}.
$$

**5.2.** On pose, pour  $n \geq 1$ ,

$$
I_n=\int_0^1\frac{x^{n+1}}{1+x}dx.
$$

Démontrer que  $(I_n)$  tend vers 0. **5.3.** Conclure.

[Indication](javascript:showAll() **P** [Corrigé](javascript:showAll() 

## **Exercice 8**  $\rightarrow$  **- Série harmonique** [\[Signaler une erreur\]](http://www.bibmath.net/ressources/signalerreur.php?numero=2542) [\[Ajouter à ma feuille d'exos\]](javascript:ajouteexo(2542,8,1))

[Enoncé](javascript:showAll() V Pour  $n \geq 1$ , on note  $H_n = \sum_{k=1}^n \frac{1}{k}$ . **1.** Démontrer que, pour tout  $n \geq 1$ , **2.** En déduire un équivalent de  $H_n$ . **3.** On pose pour  $n \geq 1$ ,  $v_n = H_n - \ln(n+1)$ . Vérifier que, pour  $n \geq 2$ ,  $v_n-v_{n-1}=\frac{1}{n}-\ln\Bigl(1+\frac{1}{n}\Bigr).$ **4.** Étudier la monotonie de  $(v_n).$  En déduire que  $(v_n)$  est convergente. On note  $\gamma$  sa limite et on  $\textsf{pose pour } n \geq 1, \, w_n = H_n - \ln (n+1) - \gamma.$ **5. 5.1.** Vérifier que, pour tout  $x \geq 0$ , **5.2.** En déduire que, pour tout  $x \geq 0$ , **6.** Démontrer que, pour tout  $n \geq 2$ , 1 *k*  $\ln(n+1) \leq H_n \leq 1 + \ln(n).$ 1 *n*  $\ln(1+x)=x-\frac{1}{2}$ *x*  $\boldsymbol{0}$  $\frac{(x-t)}{(x-t)^2}dt.$  $(1 + t)^2$  $|\ln(1+x)-x|\leq \frac{x^2}{2}.$  $|w_n - w_{n-1}| \leq \frac{1}{2n^2}.$  $2n^2$ 

**7.** Soit  $M > N \geq 1$ . Démontrer que

$$
\sum_{k=N+1}^M \frac{1}{k^2} \leq \frac{1}{N}.
$$

**8.** En déduire, sous les mêmes hypothèses, que

$$
|w_M-w_N|\leq \frac{1}{2N}
$$

puis que

$$
|v_N-\gamma|\leq \frac{1}{2N}.
$$

**9.** Écrire un algorithme permettant de calculer une valeur approchée de  $\gamma$  à  $10^{-3}$  près.

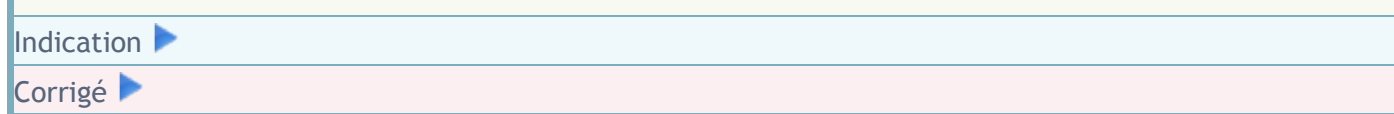

**Exercice 9**  $\bullet\bullet\bullet\bullet\bullet\bullet$  **- Somme de la série des inverses des carrés** [\[Signaler une erreur\]](http://www.bibmath.net/ressources/signalerreur.php?numero=1148) [Ajouter à ma feuille d'exos]

[Enoncé](javascript:showAll() V

- Le but de l'exercice est de calculer  $\sum_{n\geq 1} \frac{1}{n^2}.$ *n*2
	- **1.** Soit  $f$  une fonction de classe  $C^1$  sur  $[0, \pi]$ . Démontrer que

$$
\int_0^{\pi}f(t)\sin\biggl(\frac{(2n+1)t}{2}\biggr)dt\longrightarrow_{n\to+\infty}0.
$$

**2.** On pose  $A_n(t) = \frac{1}{2} + \sum_{k=1}^n \cos(kt)$ . Vérifier que, pour  $t \in ]0, \pi]$ , on a

$$
A_n(t) = \frac{\sin((2n+1)t/2)}{2\sin(t/2)}.
$$

**3.** Déterminer deux réels  $a$  et  $b$  tels que, pour tout  $n \geq 1$ ,

$$
\int_0^{\pi} (at^2+bt)\cos(nt)dt=\frac{1}{n^2}.
$$

Vérifier alors que

$$
\int_0^{\pi}(at^2+bt)A_n(t)=S_n-\frac{\pi^2}{6}
$$

où on a posé  $S_n = \sum_{k=1}^n \frac{1}{k^2}$  .  $\frac{1}{k^2}$ 

**4.** Déduire des questions précédentes que  $S_n \rightarrow \frac{\pi^2}{6}.$ 

[Indication](javascript:showAll() **D** Corrigé<sup>1</sup>